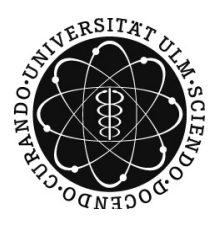

## UNIVERSITÄT ULM Besprechung: 18.11.14, 12 Uhr N24/226

Prof. Dr. A. Dall'Acqua A. Spener WS 14/15 20 Punkte

## $Übungen zur Funktionalanalysis$  Blatt 5

1. Zeige, dass eine überabzählbare Teilmenge von  $\ell^{\infty}(\mathbb{R})$  existiert, deren Elemente paarweise einen (3) festen, postiven Abstand voneinander haben. Folgere, dass  $\ell^{\infty}(\mathbb{R})$  nicht separabel ist.

Eine Funktion  $P: X \to X$  auf einem normierten Vektorraum heißt stetige lineare Projektion, wenn gilt:  $P \in \mathcal{L}(X, X)$  und  $P \circ P = P$ .

- 2. Es sei X ein normierter Vektorraum und  $P: X \to X$  eine stetige lineare Projektion. Zeige:
	- (i)  $P = 0$  oder  $||P|| \ge 1$ . (1)
	- (ii) Der Kern ker  $P$  und das Bild Im  $P$  sind abgeschlossene Teilmengen von  $X$ . (1)
	- (iii) Für alle  $x \in X$  existieren eindeutige  $y \in \ker P$ ,  $z \in \operatorname{Im} P$  mit  $x = y + z$ . Außerdem gilt: Eine (3) Folge  $X \ni x_n = y_n + z_n$ ,  $y_n \in \text{ker } P$ ,  $z_n \in \text{Im } P$  konvergiert in X gegen  $x \in X$  genau dann, wenn gilt:  $y_n \to y \in \text{ker } P$  und  $z_n \to z \in \text{Im } P$ . Bemerkung: In einer solchen Situation schreiben wir  $X = \ker P \oplus \operatorname{Im} P$  und sprechen von einer direkten Zerlegung des Banachraumes X.
- 3. Sei X ein Hilbertraum und  $U \subset X$  ein abgeschlossener Unterraum. Definiere (4)

$$
P: X \to X, x \mapsto Px := u,
$$

wobei u das eindeutig bestimmte Element aus U ist mit

$$
||x - u|| = \inf_{v \in U} ||x - v||.
$$

(vgl. Satz 4.9). Zeige, dass P eine stetige lineare Projektion ist und bestimme  $||P||$ . Wie sieht die Zerlegung von  $X$  nach Aufgabe 2.(iii) aus?

4. Sei X ein Hilbertraum und  $F \in X'$ . Zeige, dass für das darstellende Element y aus dem Rieszschen (3) Darstellungssatz gilt:

 $F(x) = (x, y) \,\forall x \in X \iff \varphi(y) = \min_{z \in X} \varphi(z),$ 

wobei  $\varphi: X \to \mathbb{R}$  definiert ist durch  $\varphi(z) = ||z||^2 - 2 \operatorname{Re} F(z)$ .

5. Sei X ein reeller Hilbertraum,  $A \subset X$  nichtleer, abgeschlossen und konvex. Sei  $x \in X \setminus A$ . Zeige: (3) Es existiert ein  $y \in X$  mit

$$
(x, y) < \inf_{a \in A} (a, y).
$$

6. Sei M ein kompakter metrischer Raum und  $(Y, ||\cdot||)$  ein Banachraum. Es bezeichne  $\mathcal{C}(M; Y)$  die (2) Menge der stetigen Funktionen von M nach Y. Für  $f \in \mathcal{C}(M; Y)$  definiere

$$
||f||_{\infty} := \sup_{x \in M} ||f(x)||.
$$

Zeige, dass  $(C(M; Y), || \cdot ||_{\infty})$  ein Banachraum ist.

Die Übungsblätter sowie aktuelle Informationen sind unter folgender Adresse verfügbar: <http://www.uni-ulm.de/index.php?id=55049>